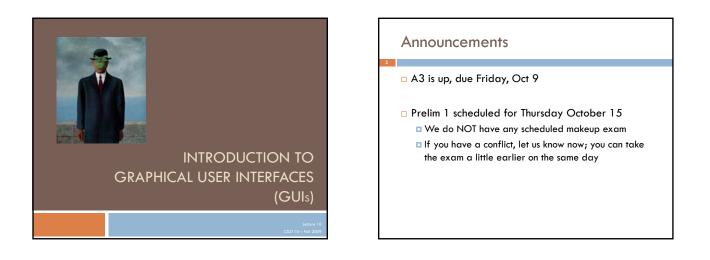

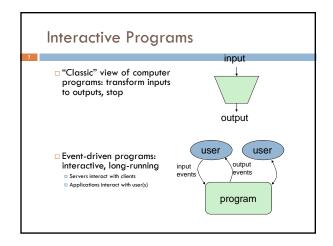

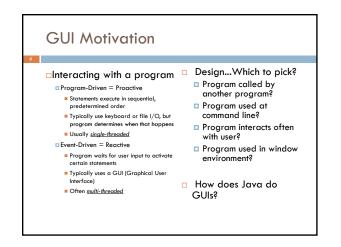

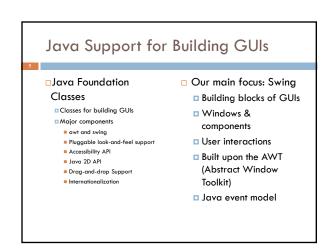

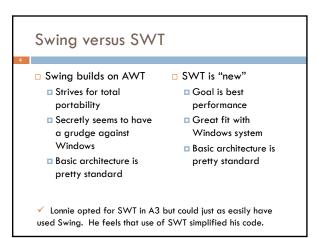

## Java Foundation Classes

### Pluggable Look-and-Feel Support

□ Controls look-and-feel for particular windowing environment □ E.g., Java, Windows, Mac

### Accessibility API

Supports assistive technologies such as screen readers and Braille

# Java 2D

Includes rectangles, lines, circles, images, ...

#### Drag-and-drop

Support for drag and drop between Java application and a native application

Internationalization
Support for other languages

**GUI Statics and GUI Dynamics Dynamics: user interactions** Components Events buttons, labels, lists, sliders, button-press, mouse-click, keymenus, ... press, ... Containers: components that Listeners: an object that responds contain other components to an event frames, panels, dialog boxes, ... Helper classes Layout managers: control Graphics, Color, Font, placement and sizing of FontMetrics, Dimension, ... components

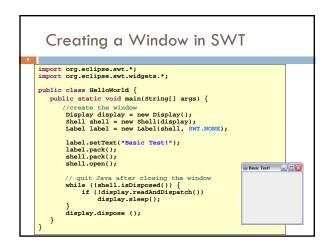

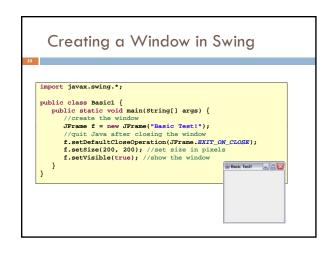

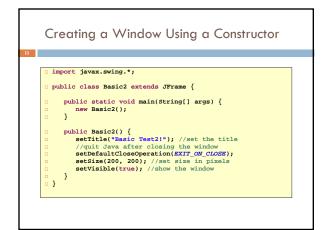

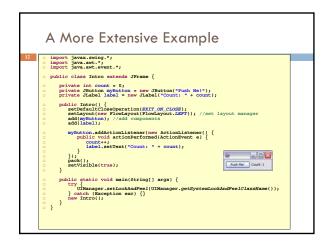

## **GUI** Statics

- Determine which components you want
- Choose a top-level container in which to put the components (JFrame is often a good choice)
- Choose a layout manager to determine how components are arranged
- □ Place the components

## Components = What You See

- □Visual part of an interface
- Represents something with position and size
- Can be painted on screen and can receive events
- Buttons, labels, lists, sliders, menus, ...
- Some windows have hidden components that become visible only when the user takes some action

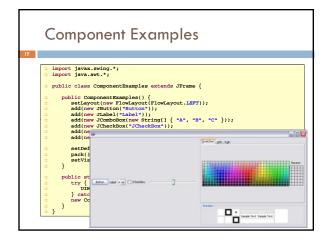

## More Components

JFileChooser: allows choosing a file
JLabel: a simple text label
JTextArea: editable text
JTextField: editable text (one line)
JScrollBar: a scrollbar
JPopupMenu: a pop-up menu
JProgressBar: a progress bar
Lots more!

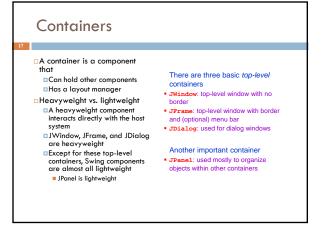

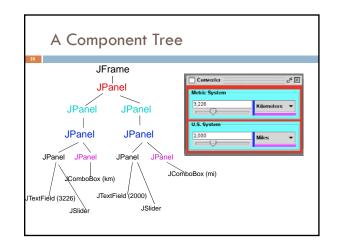

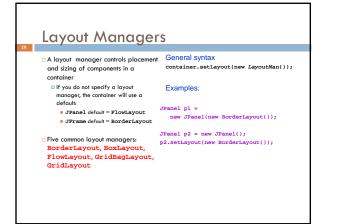

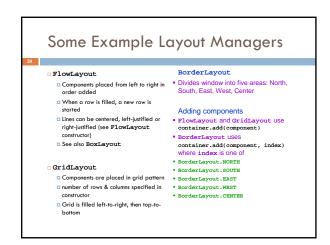

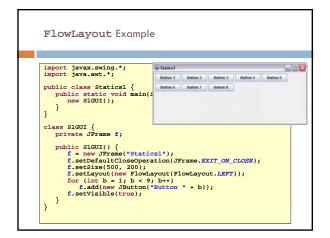

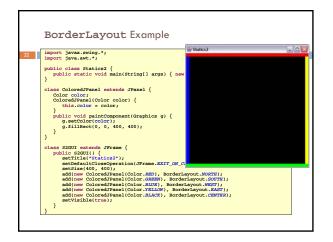

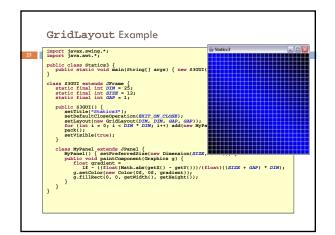

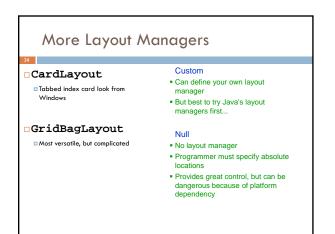

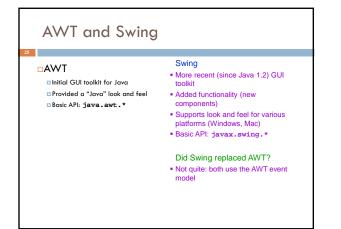

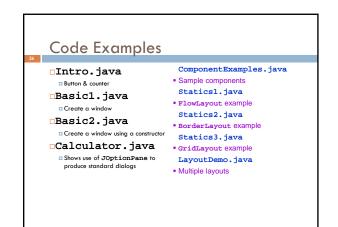